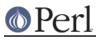

# NAME

TAP::Parser::Iterator::Process - Internal TAP::Parser Iterator

# VERSION

Version 3.17

## **SYNOPSIS**

# see TAP::Parser::IteratorFactory for preferred usage

```
# to use directly:
use TAP::Parser::Iterator::Process;
my %args = (
  command => ['python', 'setup.py', 'test'],
  merge => 1,
  setup => sub { ... },
  teardown => sub { ... },
  ;
my $it = TAP::Parser::Iterator::Process->new(\%args);
my $line = $it->next;
```

# DESCRIPTION

This is a simple iterator wrapper for executing external processes, used by *TAP::Parser*. Unless you're subclassing, you probably won't need to use this module directly.

# METHODS

### **Class Methods**

#### new

Create an iterator. Expects one argument containing a hashref of the form:

```
command => \@command_to_execute
merge => $attempt_merge_stderr_and_stdout?
setup => $callback_to_setup_command
teardown => $callback_to_teardown_command
```

Tries to uses *IPC::Open3 & IO::Select* to communicate with the spawned process if they are available. Falls back onto open().

### **Instance Methods**

#### next

Iterate through the process output, of course.

#### next\_raw

Iterate raw input without applying any fixes for quirky input syntax.

### wait

Get the wait status for this iterator's process.

### exit

Get the exit status for this iterator's process.

#### handle\_unicode

Upgrade the input stream to handle UTF8.

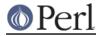

## get\_select\_handles

Return a list of filehandles that may be used upstream in a select() call to signal that this Iterator is ready. Iterators that are not handle based should return an empty list.

## ATTRIBUTION

Originally ripped off from Test::Harness.

# **SEE ALSO**

TAP::Object, TAP::Parser, TAP::Parser::Iterator, TAP::Parser::IteratorFactory,